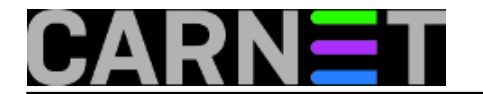

## **Ispis paketa po veličini**

**naredba:** dpkg-query/aptitude show

Kad ponestane prostora na disku zgodno je moći saznati koliko pojedini paket zauzima prostora (zbog potencijalnog brisanja). Pronašli smo skriptu koja na čak četiri načina prikazuje koji paketi zauzimaju najviše mjesta (link:<https://ubuntuforums.org/showthread.php?t=599424> [1]).

```
#!/bin/bash
if [ $# -ne 1 ]
then
         echo "usage : $0 <0/1/2/3>"
         exit 0 
fi
if [ $1 -eq 0 ]
then
  aptitude show '~n.*' | awk '\
 /^Package:/ {p = $0};\/^State:/ \{s = \frac{1}{2}0\}i\/^Uncompressed Size:/ \{print p " " s " " $0}\}\) ' | grep 'State: installed' | sed 's/: /:/g' | sort -t: -n -k4 | more
fi
if [ $1 -eq 1 ]
then
  dpkg-query -W --showformat='${Installed-Size;10}\t${Package}\n' | sort -k1,1n
fi
if [ $1 -eq 2 ]
then
  dpkg-query --show --showformat='${Package;-50}\t${Installed-Size}\n' | sort -k 2 -n
fi
if [ $1 -eq 3 ]
then
  dpkg-query --show --showformat='${Package;-50}\t${Installed-
Size} ${Status}\n' | sort -k 2 -n |grep -v deinstall
fi
```
Submitted by zelja@carnet.hr on čet, 2016-10-13 12:15**field\_vote:** 0

No votes yet

**Source URL:** https://sysportal.carnet.hr/node/1688

## **Links**

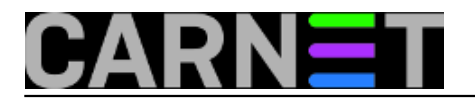

[1] https://ubuntuforums.org/showthread.php?t=599424